# PDS Data Review DART mission shape models

Yaeji Kim Sep 15, 2023

#### Documentation

• [Page 14] When elaborating the dtm folder, it only says: *dtm - contains the digital terrain models as FITS FTM files.*

However, the dtm folder also includes slp files which are FITS binary table files. The descriptions on each folder should be revised, or details should be added.

- Likewise, Shape folder also includes alb files which are FITS binary table files [1].
- [Table 6] Recommend to add the unit of the values in Table 6.

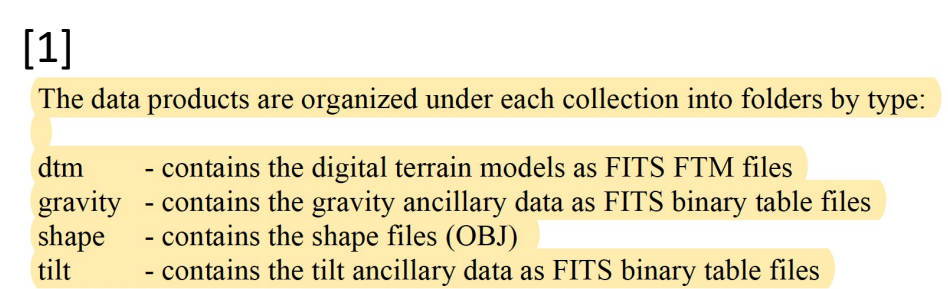

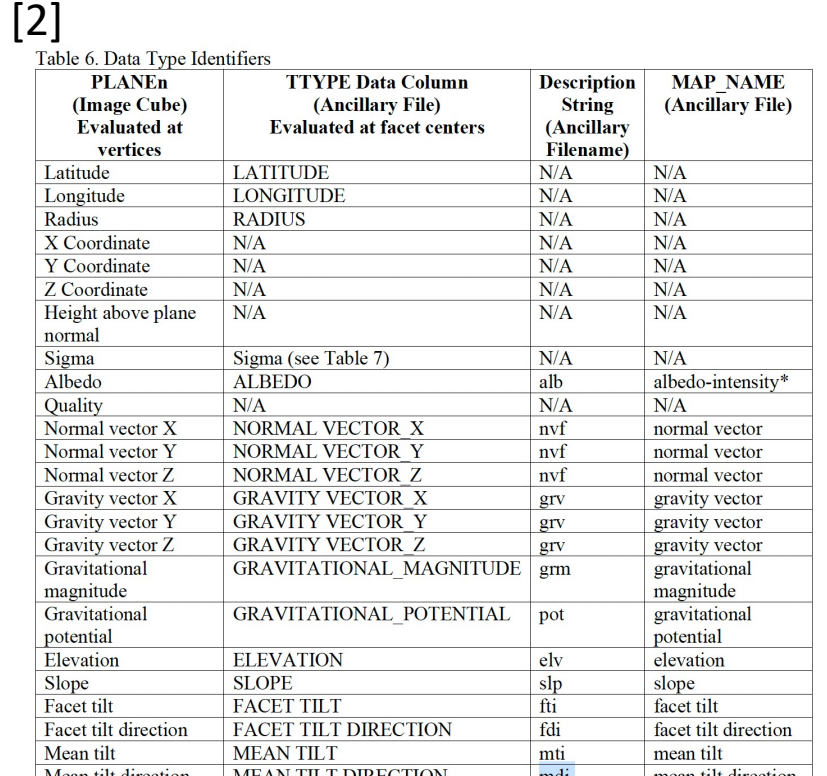

Moon tilt direction MEAN THE DIDECTION

2

## **FITS DTM files (3D)**

- Tried to open and read the file with the PDS4 viewer
- discovered that for all Array\_2D\_Images, (1) the Axis\_Array elements values are wrong, and the (2) offsets are wrong after the first Array\_2D\_Image.  $\rightarrow$  resolved by the DART team (Sep 6, 2023)
- Re-checked that the redelivered XML file works properly in the PDS4 viewer [1].

 $\lambda$ rray  $2D$  Impact

• Found the label has a unit issue [2]

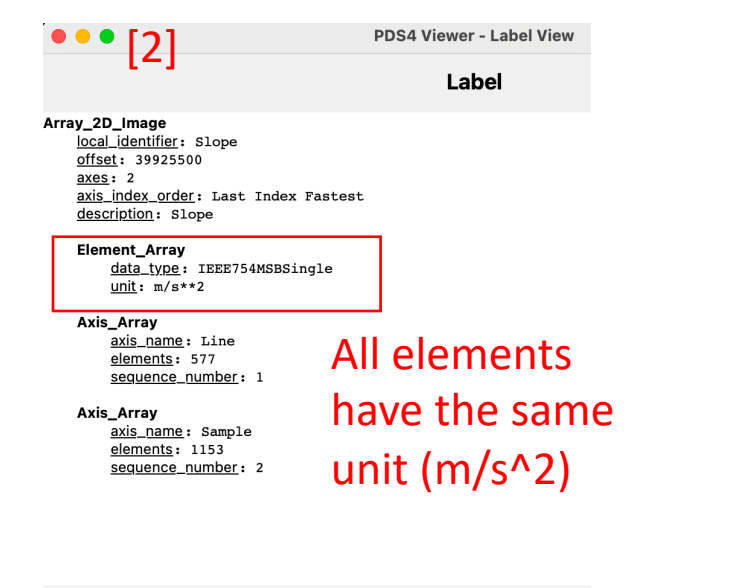

Search

**Match Case** 

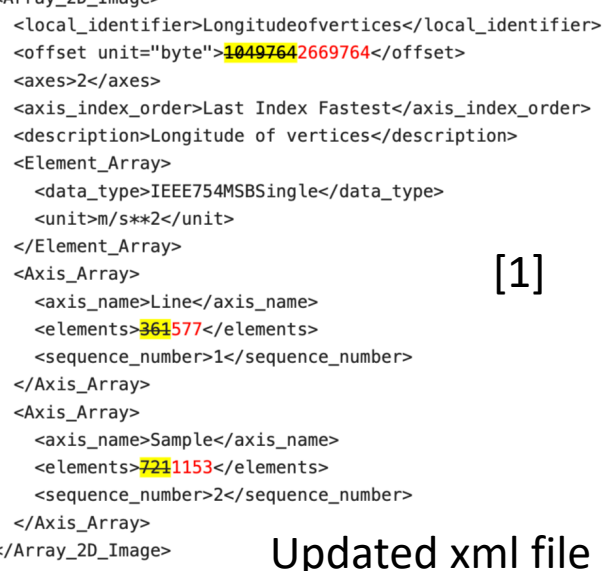

 $\circ$ 

 $12$ 

1<br>
2<br>
3<br>
4<br>
5<br>
6<br>
7<br>
8<br>
9<br>
10<br>
11<br>
12<br>
3<br>
10<br>
11<br>
12<br>
3<br>
10<br>
10<br>
11<br>
14<br>

 $\begin{array}{|c|c|}\n\hline\n15 \\
\hline\n16 \\
\hline\n\end{array}$ 

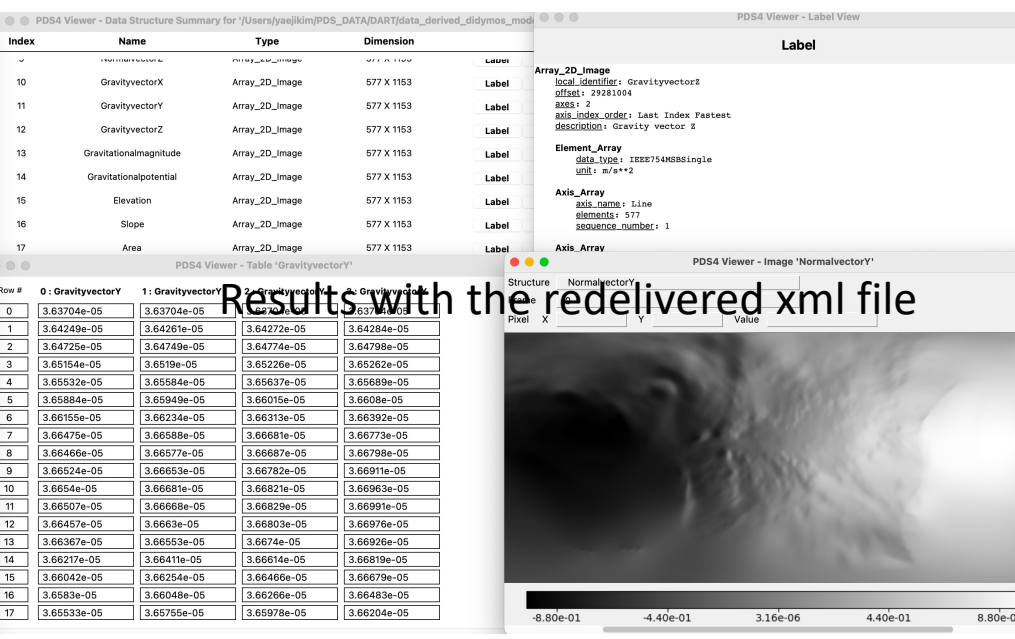

### FITS DTM files (3D)

- abled to visualize the image data and read the header files with PDS4 viewer, SAOImageDS9 and Python
- cross-checked if the header of the DTM files corresponds to the documentation.

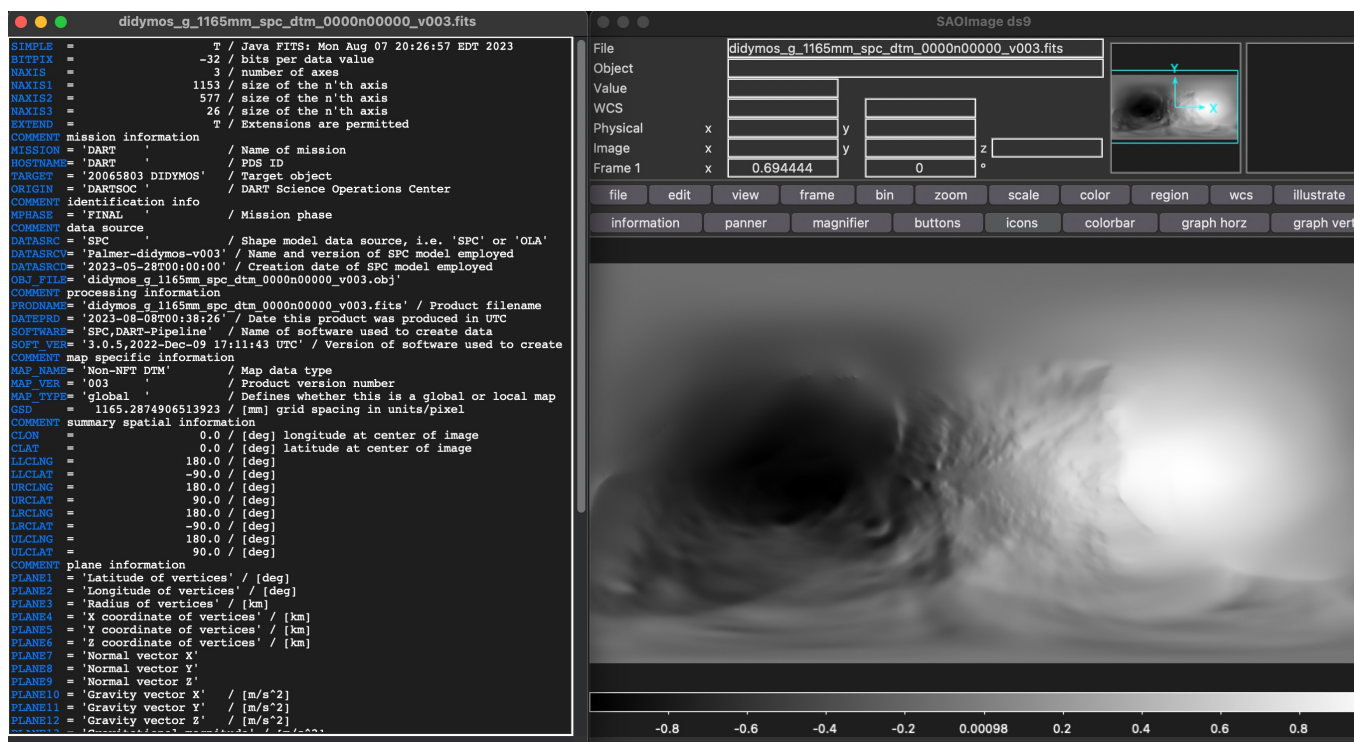

didymos\_g\_1165mm\_spc\_dtm\_0000n00000\_v003.fits FITS Header Information: SIMPLE: True BITPIX: -32 NAXIS: 3 NAXIS1: 1153 **NAXIS2: 577 NAXIS3: 26 EXTEND: True** COMMENT: mission information MISSION: DART HOSTNAME: DART TARGET: 20065803 DIDYMOS ORIGIN: DARTSOC COMMENT: identification info MPHASE: FINAL COMMENT: data source DATASRC: SPC DATASRCV: Palmer-didymos-v003 DATASRCD: 2023-05-28T00:00:00 0BJ\_FILE: didymos\_g\_1165mm\_spc\_dtm\_0000n00000\_v003.obj COMMENT: processing information

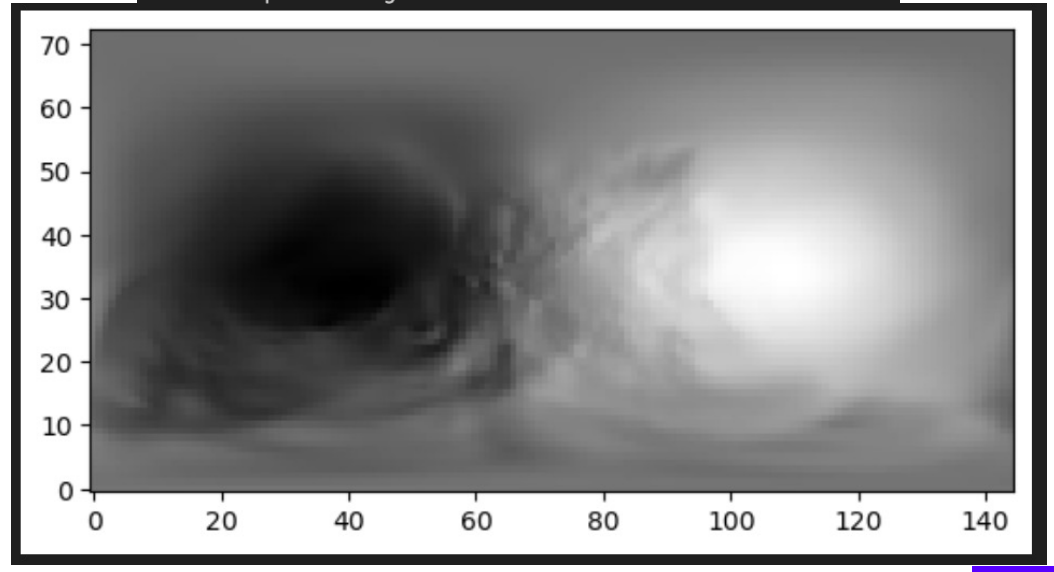

4 Results screenshot from Python

#### Results screenshot from SAOImageDS9

## **IFITS binary table files (2D)** xx\_slp\_xx (dtm folder)

- abled to read the binary table with PDS4 viewer and Python
- cross-checked if the header of the DTM files corresponds to the documentation.
- The label for xx\_slp\_xx.xml has incorrect information: 1) the unit of slope (m/s^2 >> degree), 2) the unit of SIGMA is not labeled (degree)
- checked if Python and PDS4 viewer provide the same plot

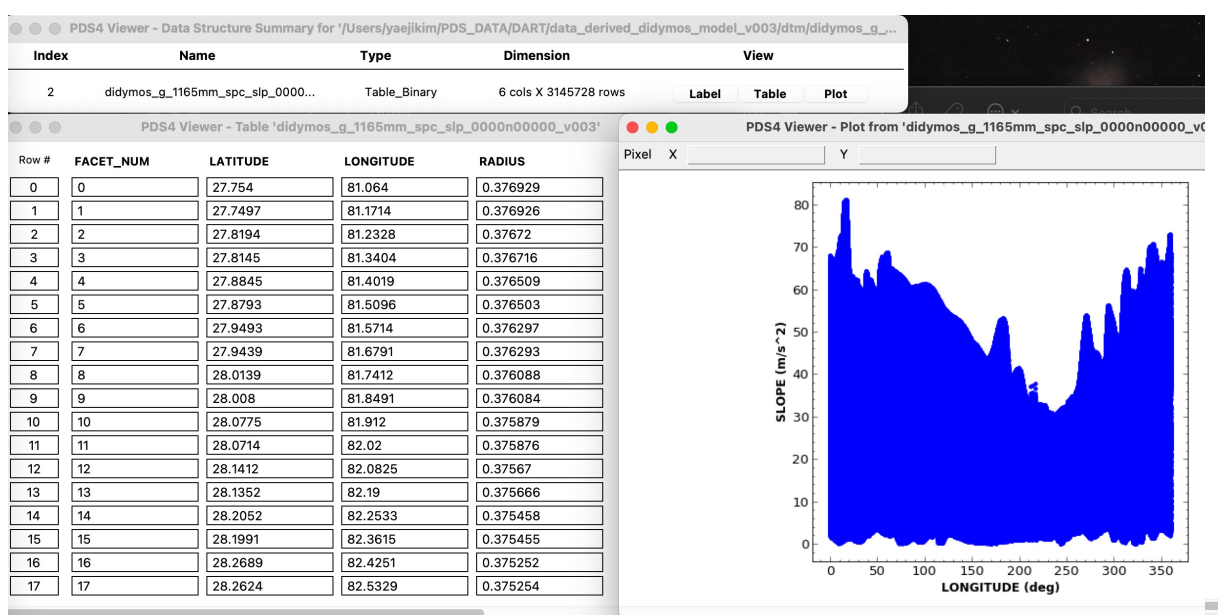

Results screenshot from PDS4 viewer

TFIELDS: 6 **TFORM1: 1J** TFORM2: 1E **Field Binary** name: FACET\_NUM field\_location: 1 data type: SignedMSB4 TFORM3: 1E field\_length: 4 description: facet number Field\_Binary name: LATITUDE TFORM4: 1E field\_location: 5 TTYPE4: RADIUS data\_type: IEEE754MSBSingle field\_length: 4 unit: dea description: latitude at facet center TFORM5: 1E Field\_Binary TTYPE5: SLOPE name: LONGITUDE field location: 9 data\_type: IEEE754MSBSingle TFORM6: 1E field\_length: 4 unit: dea TTYPE6: SIGMA description: longitude at facet center Field\_Binary name: RADIUS field\_location: 13 data\_type: IEEE754MSBSingle field length: 4 80 unit: km description: radius at facet center  $70$ **Field Binary** name: SLOPE field\_location: 17 60 data\_type: IEEE754MSBSingle field\_length: 4 Wrong unit (-> degree)  $\widehat{N}$  50  $\cdot$ unit:  $m/s^2$ description: slope relative to gravity at facet center  $\frac{E}{m}$  40 -The slope is the result of assuming uniform density for the taking into account the rotation rate of the asteroid. For  $\frac{5}{6}$  30. we also take into account the gravitational effect of Didyn Field\_Binary 20 name: SIGMA field location: 21  $10<sup>1</sup>$ data\_type: IEEE754MSBSingle Unit is not labeled field\_length: 4 description: sigma erro:

Match Case

Search

#### Results screenshot from Python

didymos\_g\_1165mm\_spc\_slp\_0000n00000\_v003.fits FITS Header Information: **XTENSION: BINTABLE** BITPIX: 8 NAXIS: 2 **NAXIS1: 24** NAXIS2: 3145728 PCOUNT: 0 GCOUNT: 1 TTYPE1: FACET\_NUM TTYPE2: LATITUDE TUNIT2: DEGREES TTYPE3: LONGITUDE TUNIT3: DEGREES TUNIT4: KILOMETERS TUNIT5: DEGREES TUNIT6: DEGREES

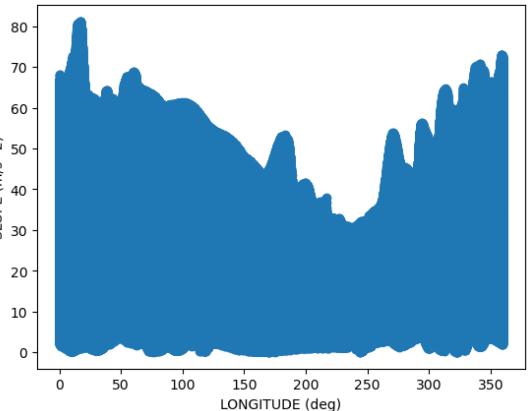

5

## **IFITS binary table files (2D)** xx elv xx, xx pot xx (gravity folder)

- abled to read the binary table with PDS4 viewer and Python
- cross-checked if the header of the DTM files corresponds to the documentation.
- The label for xx elv xx.xml has incorrect information: 1) the unit of elevation (M/S^2 >> m), 2) the unit of gravitational potential (M/S^2 >> J/KG), 3) the unit of SIGMA is not labeled (m)
- checked if Python and PDS4 viewer provide the same plot

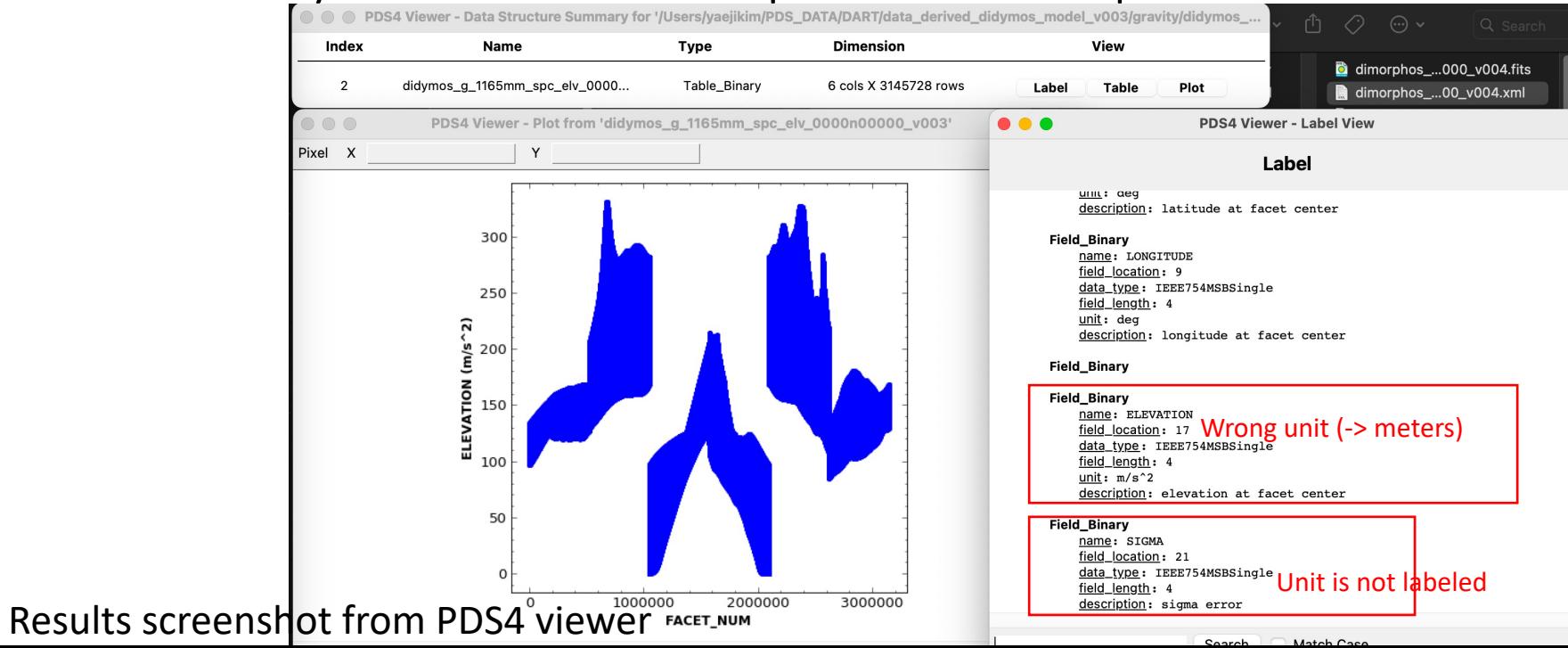

Results screenshot from Python didymos a 1165mm spc ely 0000n00000 v003.fits

> FITS Header Information: **TENSION: BINTABLE** BITPIX: 8 NAXIS: 2 **NAXIS1: 24** NAXIS2: 3145728 PCOUNT: 0 GCOUNT: 1 TFIELDS: 6 TFORM1: 1J TTYPE1: FACET\_NUM TFORM2: 1E TTYPE2: LATITUDE TUNIT2: DEGREES TFORM3: 1E TTYPE3: LONGITUDE TUNIT3: DEGREES TFORM4: 1E TTYPE4: RADIUS TUNIT4: KILOMETERS TFORM5: 1E **TTYPE5: ELEVATION** TUNIT5: METERS TTYPE6: SIGMA TUNIT6: METERS

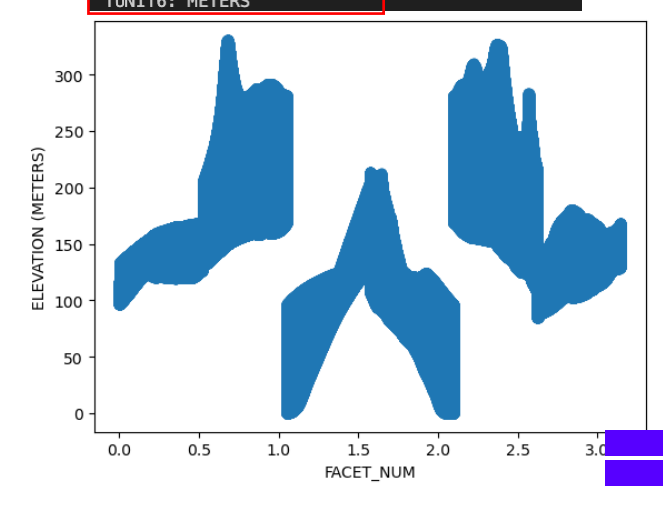

#### **IFITS binary table files (2D)** XX\_grm\_xx, XX\_grv\_xx (gravity folder) Results screenshot from Python

- abled to read the binary table with PDS4 viewer and Python
- cross-checked if the header of the DTM files corresponds to the documentation.
- The label for xx\_grm\_xx.xml and xx\_grv\_xx.xml has incorrect information: 1) the unit of SIGMA is not labeled (M/S^2)
- checked if Python and PDS4 viewer provide the same plot

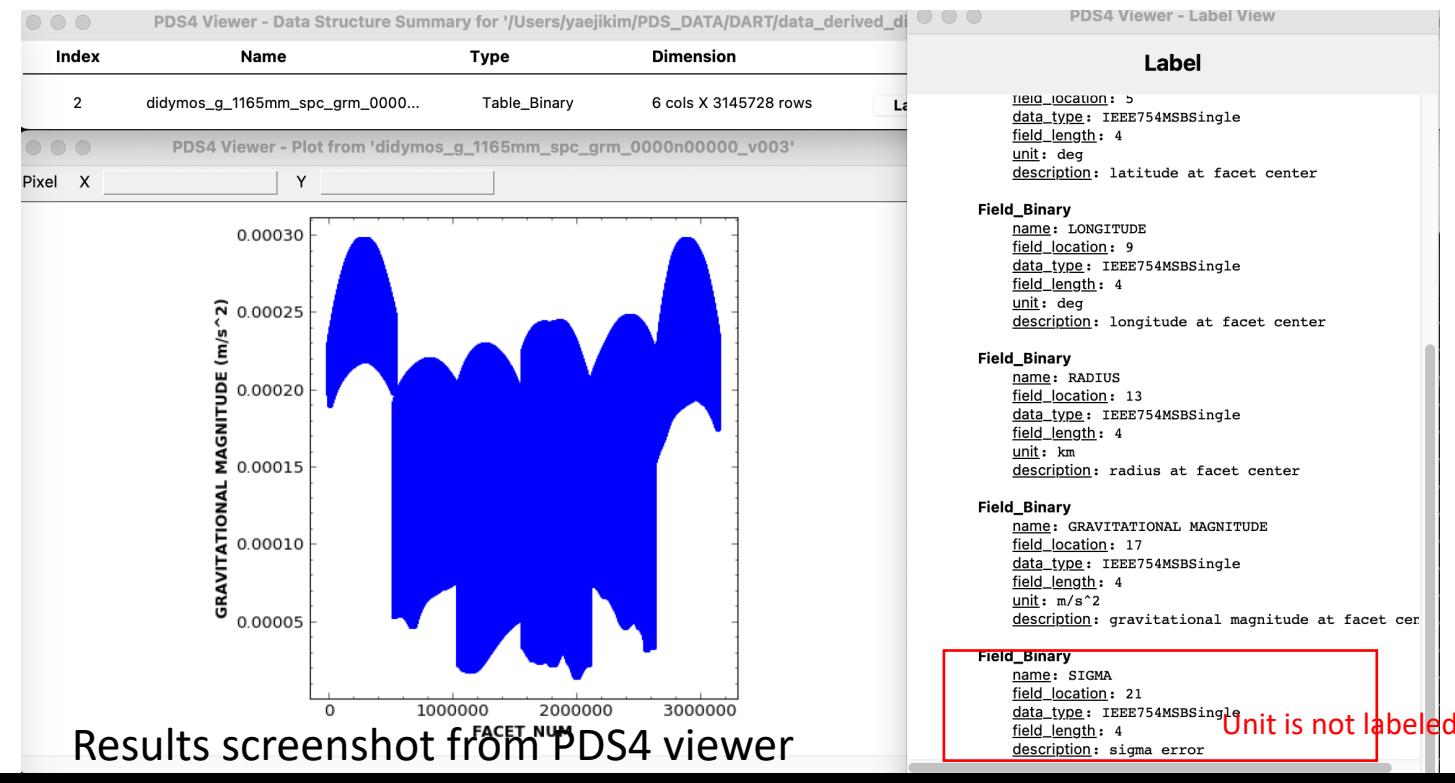

FITS Header Information: **XTENSION: BINTABLE** BITPIX: 8 NAXIS: 2 **NAXIS1: 24** NAXIS2: 3145728 PCOUNT: 0 GCOUNT: 1 TFIELDS: 6 TF0RM1: 1J TTYPE1: FACET\_NUM TFORM2: 1E TTYPE2: LATITUDE TUNIT2: DEGREES TFORM3: 1E TTYPE3: LONGITUDE TUNIT3: DEGREES TFORM4: 1E TTYPE4: RADIUS TUNIT4: KILOMETERS TFORM5: 1E TTYPE5: GRAVITATIONAL MAGNITUDE TUNIT5: M/S^2 TFORM6: 1E TTYPE6: SIGMA TUNIT6: M/S^2 0.00030 0.00025 ≞ 0.00020  $\frac{3}{5}$  0.00015 읖 0.00010  $50.00005$  $0.0$  $0.5$  $1.0$  $1.5$  $2.0$  $2.5$  $3.0$ **FACET NUM**  $1e6$ 

<sub>(ح</sub>

## **IFITS binary table files (2D)** xx alb xx (shape folder)

- abled to read the binary table with PDS4 viewer and Python
- cross-checked if the header of the DTM files corresponds to the documentation.
- The label for xx\_alb\_xx.xml has incorrect information: 1) the unit of albeo should be unitless (M/S^2 >> unitless)

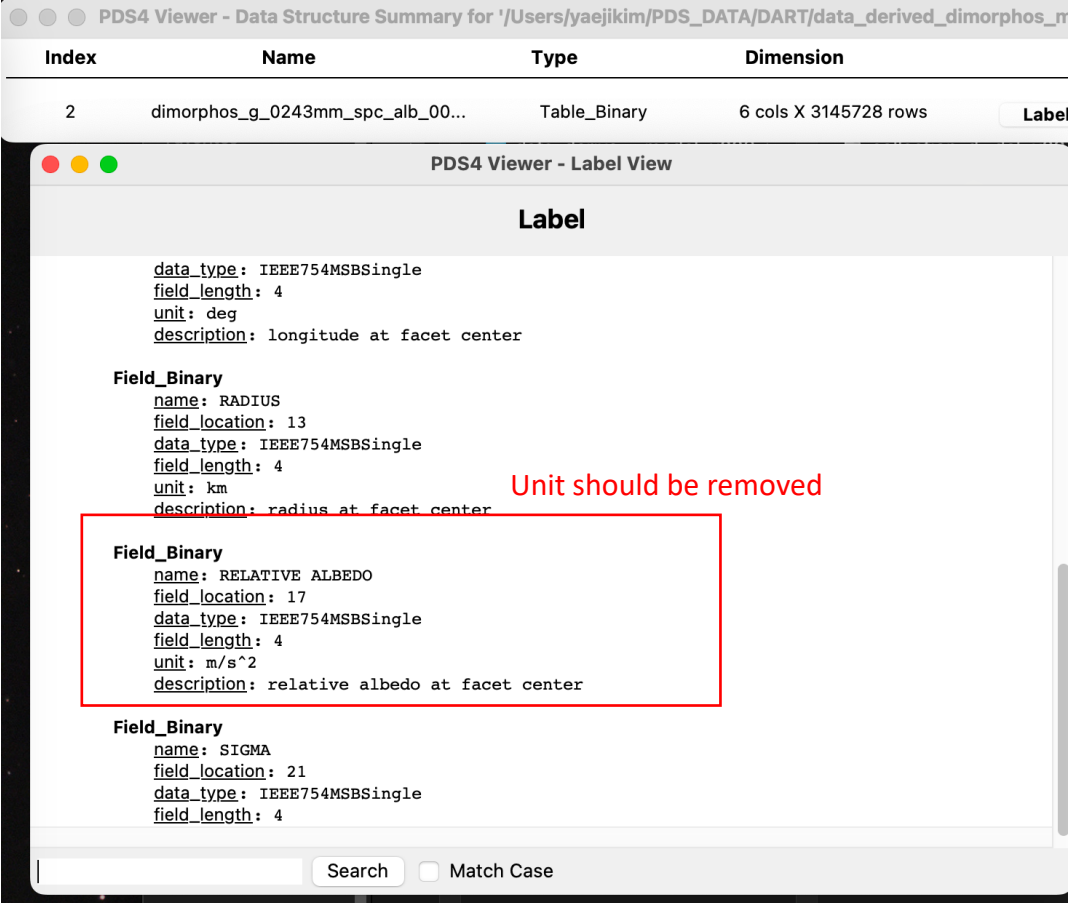

8

#### **FITS binary table files (2D)**

xx are xx, xx div xx, xx fdi xx, xx fti xx, xx mdi xx, xx mht xx, xx mti xx, xx nvf xx, xx rdi xx, xx rti xx, xx tiv xx (tilt folder)

#### • All files in 'tilt folder' also have the same label issue (see the below)

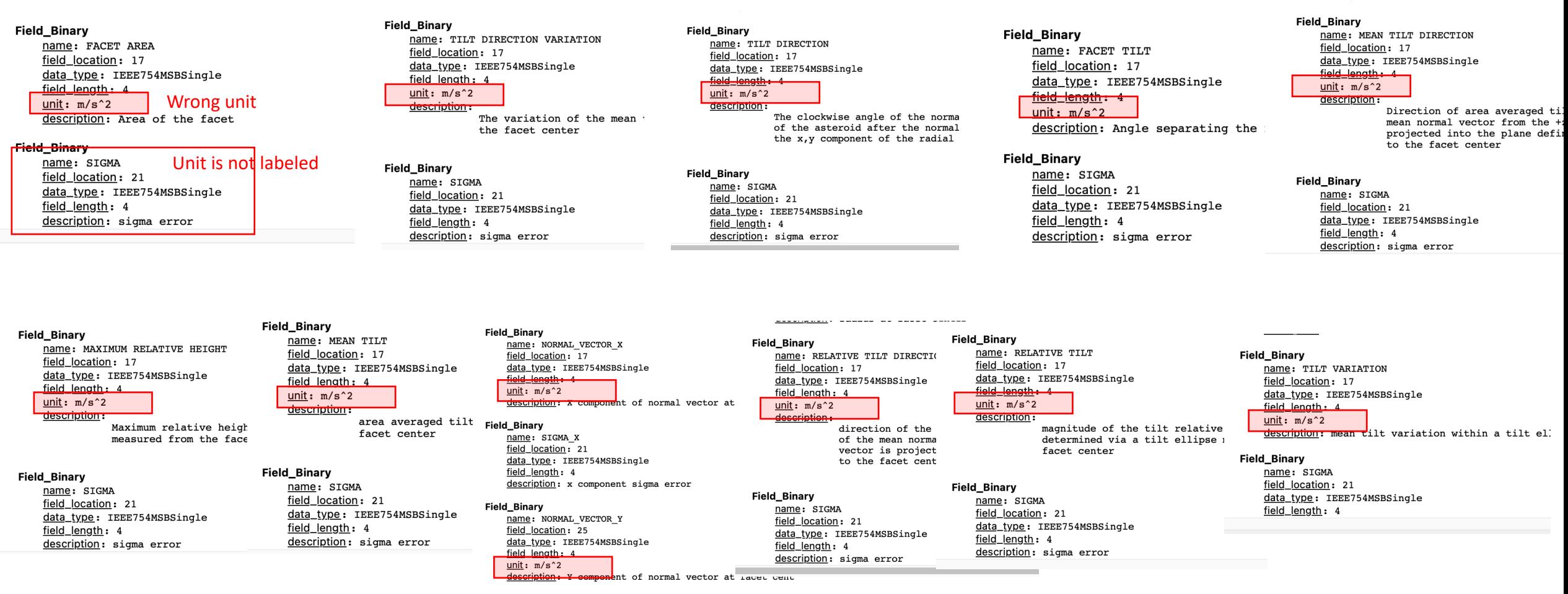

Field\_Binary

#### OBJ files (Shape model) – PDS4 viewer

- tried to open .obj file with the PDS4 viewer.
- faced an issue when using Table [1] and Plot tabs [2].
- cross-checked if the label [3] of the obj file corresponds to the documentation.

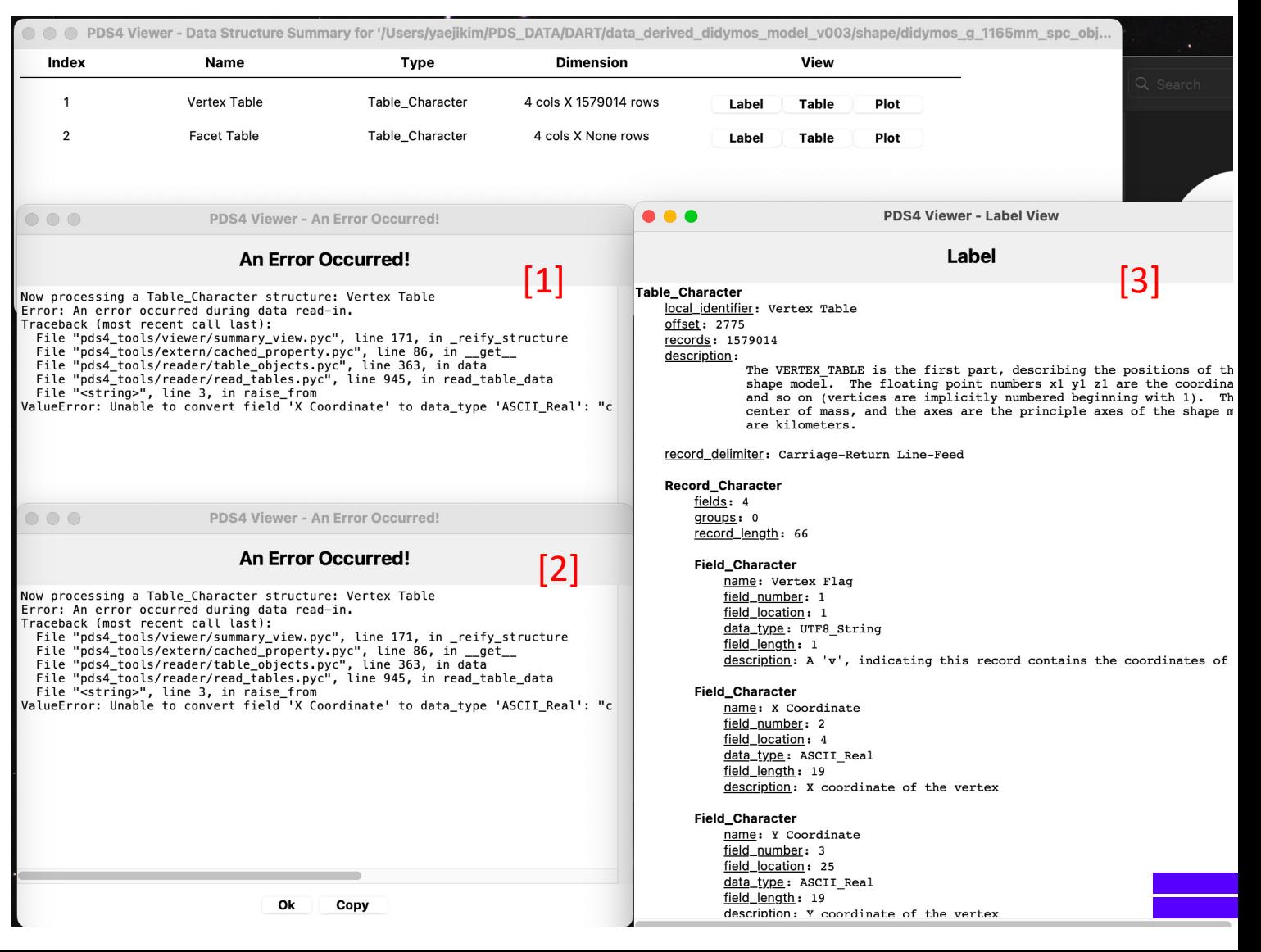

#### OBJ files (Shape model) – Blender and MeshLab

- able to open and read the .obj file with other software (Blender and MeshLab); tested at MacOS Monterey Version 12.3
- checked that there is not no mesh issues (i.e., holes) in the shape models
- checked that the spin poles (z-axis) are consistent with the shortest principal axes

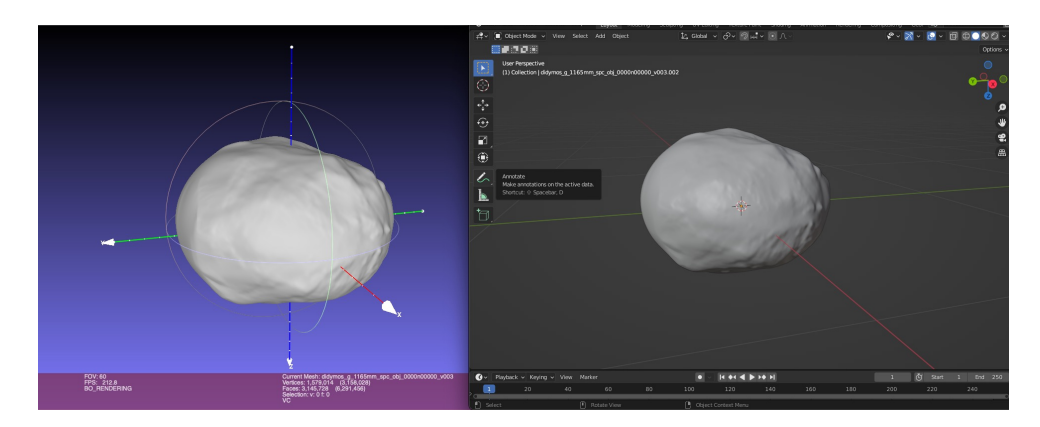

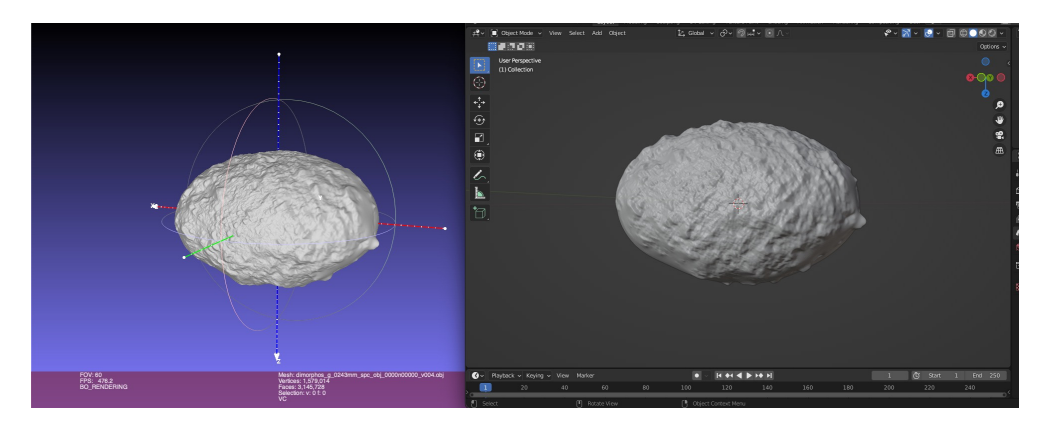

Didymos: MeshLab (left) and Blender (right) Dimorphos: MeshLab (left) and Blender (right)  $11$ 

#### OBJ files (Shape model) overlaying binary fits file (values) didymos g 1165mm spc alb 0000n00000 v003.fits

- Able to open and read .obj files and .fits files in Python using the modules (i.e., pywavefront and astropy.io.fits)
- Able to overlay the data from the fits table to the shape model.

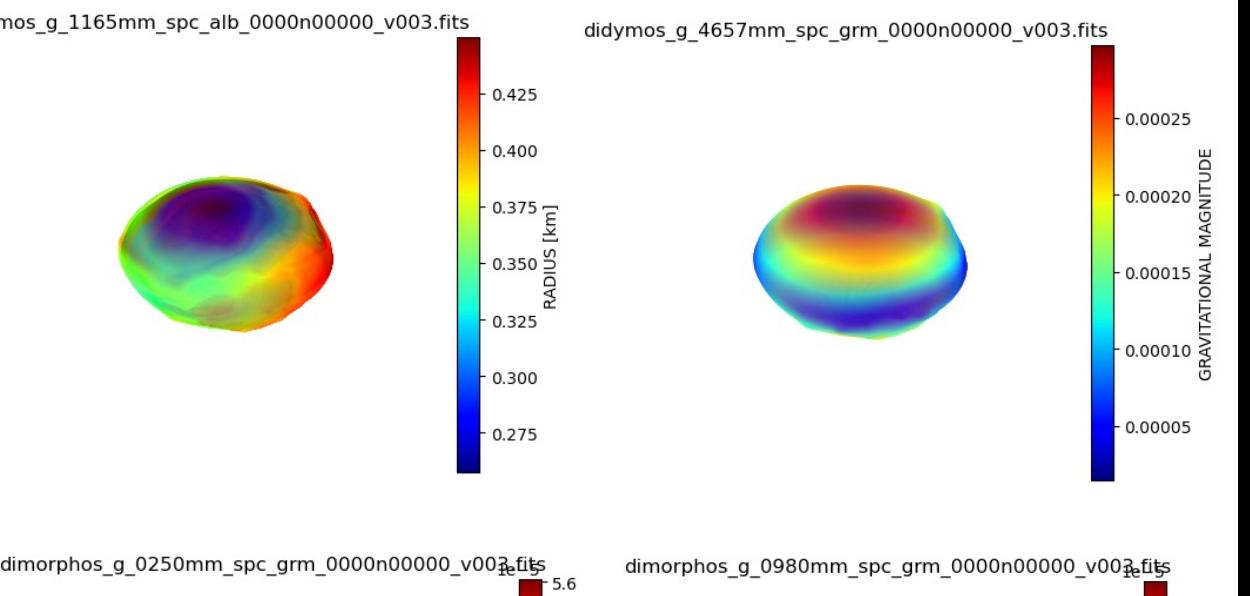

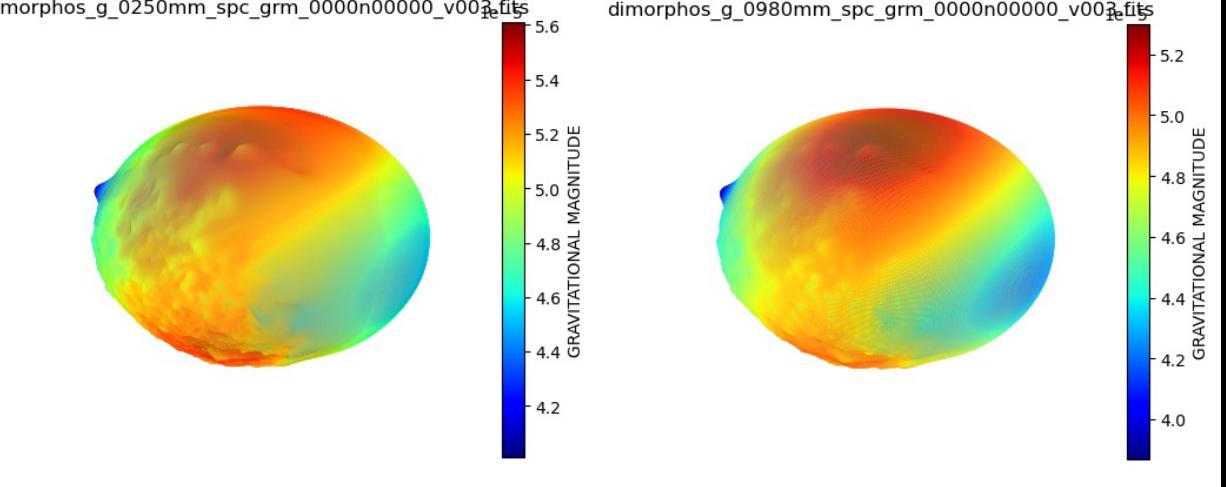

### Key highlights

- Label issue: wrong units
- OBJ file open issue with PDS4 viewer
- Minor issues and suggestions for 'dart\_shapemodel\_sis.pdf'